## **Uudelleenohjaus vanhasta verkkopalvelusta Finnaan**

Finnaan siirtyvällä organisaatiolla voi olla tarve ohjata käyttäjät vanhasta verkkopalvelusta uuteen Finna-näkymään. Uudelleenohjaus kannattaa selvittää hyvissä ajoin, sillä sitä ei voida tehdä Finnan puolella. **Koko tehtävä on siis osallistuvan organisaation vastuulla.**

Muutoksessa kannattaa huomioida ainakin seuraavat seikat:

1. Vanhan palvelun verkko-osoitetta (DNS-nimeä) ei voi vaihtaa osoittamaan Finnan palvelimille. Finnan salausvarmenne eli SSL-sertifikaatti toimii vain finna.fi-päätteisillä osoitteilla, ja muunlaisen osoitteen käyttäminen johtaisi siihen, että käyttäjän selain ei päästäisi käyttäjää palveluun ainakaan ilman, että käyttäjä hyväksyy tietoturvapoikkeuksen. Selaimet pyrkivät tekemään poikkeuksen hyväksymisestä hankalaa, eikä sitä voikaan normaalikäytössä koskaan suositella.

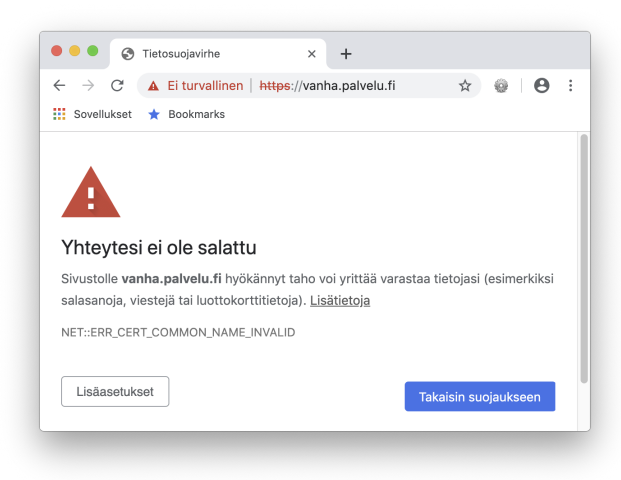

- 2. Finnaan ei voida lisätä muiden organisaatioiden hallussa olevien verkko-osoitteiden salausvarmenteita.
- 3. Toimiva uudelleenohjaus tapahtuu niin, että vanhan palvelun osoite ohjataan palvelimelle, jossa on oikea SSL-sertifikaatti ko. osoitteelle. Tämä palvelin puolestaan ohjaa käyttäjän selaimen uuteen Finna-näkymän osoitteeseen. Tämän järjestäminen on osallistuvan organisaation vastuulla.